## SAP ABAP table /SDF/ZQLM\_ADMIN {Admin Table}

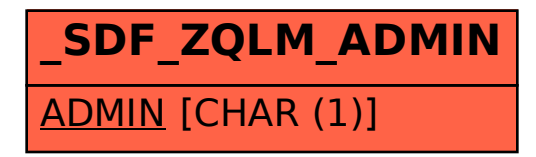